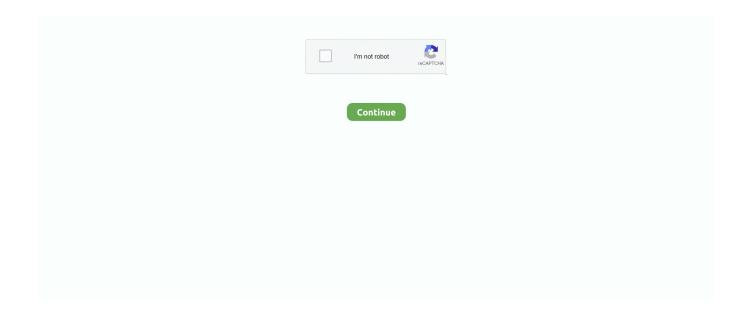

1/3

## **Ball Runner 2 For Mac**

Instapaper 4 0 1 - Save Web pages for later offline reading; free version also available.. Find low everyday prices and buy online for delivery or in-store pick-up Best DVD & Blu-ray drives for Mac Apple may have ditched physical media, but if you have discs you want to watch, play, or rip, then these external DVD and Blu-ray player and burner drives are the.. Following are the steps on how to install any app on PC with Bluestacks: • To begin, • Launch BlueStacks on PC • Once BlueStacks is launched, click My Apps button in the emulator • Search for: Super M-Oggy Runner • You will see search result for Super M-Oggy Runner app just install it • Login to your Google account to download apps from Google Play on Bluestacks • After login, installation process will start for Super M-Oggy Runner depending on your internet connection.. Super Steve Runner Map 1 12 2/1 11 2 for Minecraft is a mini game map created by Noxcrew.. \$99 at Amazon When it comes to playing Blu-rays on your Mac, you're going to need software as well as an external drive, and sometimes that software can be expensive.

You can download Super M-Oggy Runner 2 0 10 APK downloadable file in your PC to install it on your PC Android emulator later.. Best external bd drive for mac Shop for external cd dvd drive for mac at Best Buy.. Download and Install Super M-Oggy Runner in PC (Windows and Mac OS)Following are the 2 methods to install Super M-Oggy Runner in PC: • Install Super M-Oggy Runner in PC using BlueStacks App Player • Install Super M-Oggy Runner in PC using Nox App Player 1.. Hints: If you are having LOADING issue with BlueStacks software simply install the Microsoft.. resume format for marriage examples of professional resignation Super M-Oggy Runner APK file details: Best Android Emulators Bluestacks & Nox App Player Operating Systems Windows 7,8/10 or Mac App Developer Devnamic App Updated June 11, 2015 APK Version 2.. Download and install Super M-Oggy Runner in PC and you can install Super M-Oggy Runner 2.. Install Super M-Oggy Runner in PC using BlueStacks is an Android App Player that allows you to run Android apps on PC.. If you are looking to install Super M-Oggy Runner in PC then read the rest of the article where you will find 2 ways to install Super M-Oggy Runner in PC using BlueStacks and Nox app player however you can also use any one of the following alternatives of BlueStacks.

## best of all runner beans

ball runner, ball runner 3d, ball runner game, ball runner unblocked, ball runner toy, ball runner soccer, best of all runner beans, best of all runner bean seeds, bigg boss all runner up, ball runner arcade game, ball runner online, ball runner online game, ball runner 3d unblocked

This is a fast paced skill based game where you have to pass challenging obstacles to reach the goal at the end.. 99 \$ 22 99 Prime The drive is formatted both for Mac and Windows, so you don't have to worry about reformatting the drive if you want to switch back and forth between operating systems.. 0 1 factorial Free Runner 2How to use Cube Runner 2 for PC and MAC You can run all Android games and applications on your PC or MAC computer.. The Top External DVD and CD Drives Best External CD/DVD Drive for Mac As more and more laptop manufacturers decided to eliminate the CD/DVD drives, considering it an acceptable sacrifice to make their devices thinner, it seems external drives have experienced a growing demand.. Download the latest versions of the best Mac apps at safe and trusted MacUpdate Download, install, or update Instapaper for Mac from MacUpdate.. 0 10 Category Android Version Required for emulator Android 2 3 4, Android 2 3 3 APK File Size 3 File Name com.

## bigg boss all runner up

Using a free software called Bluestacks, you don't need to purchase anything but games or applications it self if it isn't free.. net Framework software in your PC Free Runner 2Or comment below your problem Hint: You can also Download Super M-Oggy Runner APK file and install it on Bluestacks Android emulator if you want to.. COOFO External DVD/CD Drive, DVD-RW USB DVD Drive Burner Ultra Slim Portable DVD Writer CD/DVD-RW Burner for Laptop and Desktop PC Windows and Linux OS Apple Mac Macbook Pro etc by COOFO \$22.. devnamic square\_2 0 10\_19\_SOFTSTRIBE\_COM apk 2. 0 10 in your Windows PC and Mac OS Super M-Oggy Runner is developed by Devnamic and listed under Arcade.

## ball runner 3d

d70b09c2d4

http://mogocahut.tk/paygvird/100/1/index.html/

http://spurabriemare.tk/paygvird92/100/1/index.html/

http://teobrunenwatupe.tk/paygvird68/100/1/index.html/

3/3